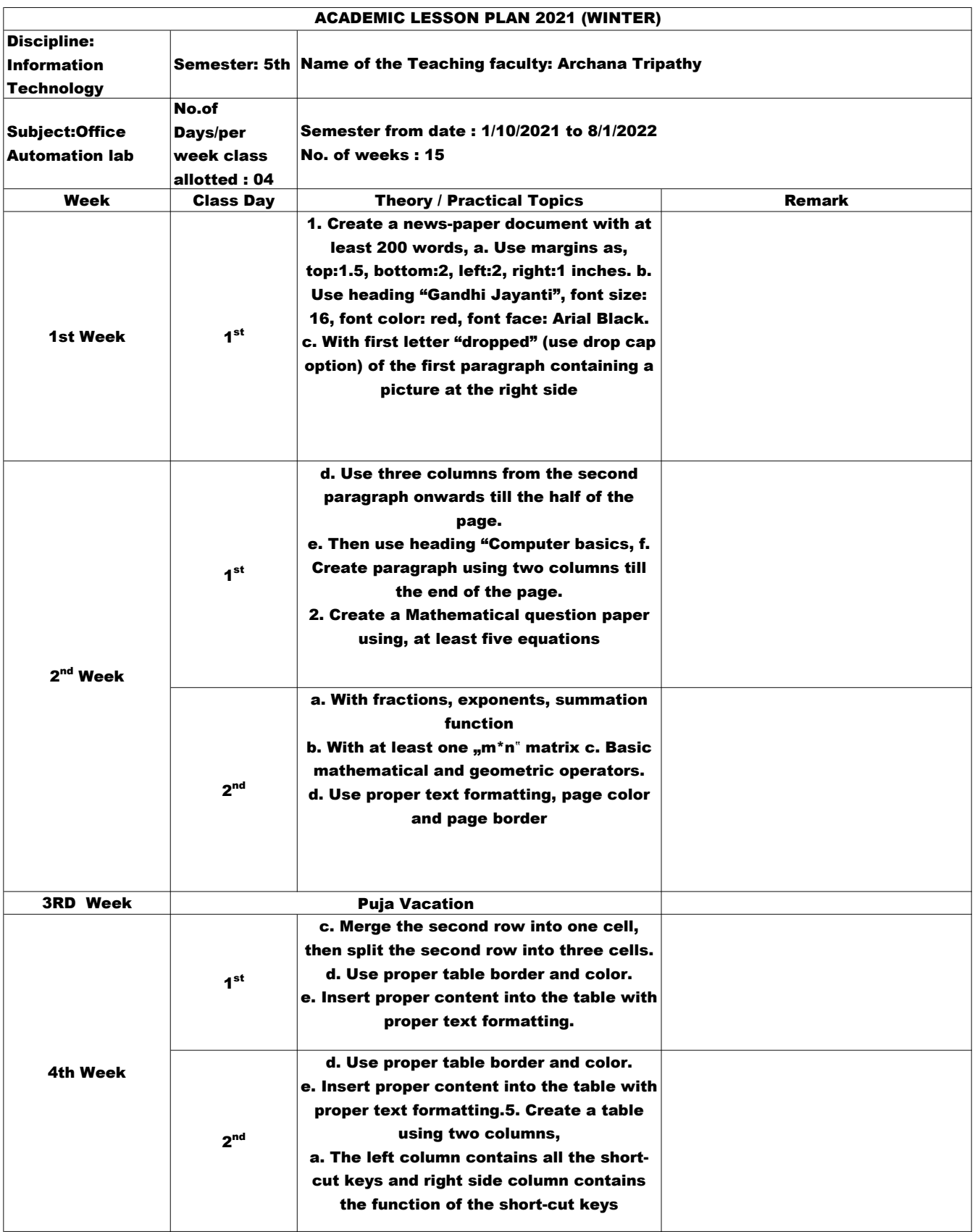

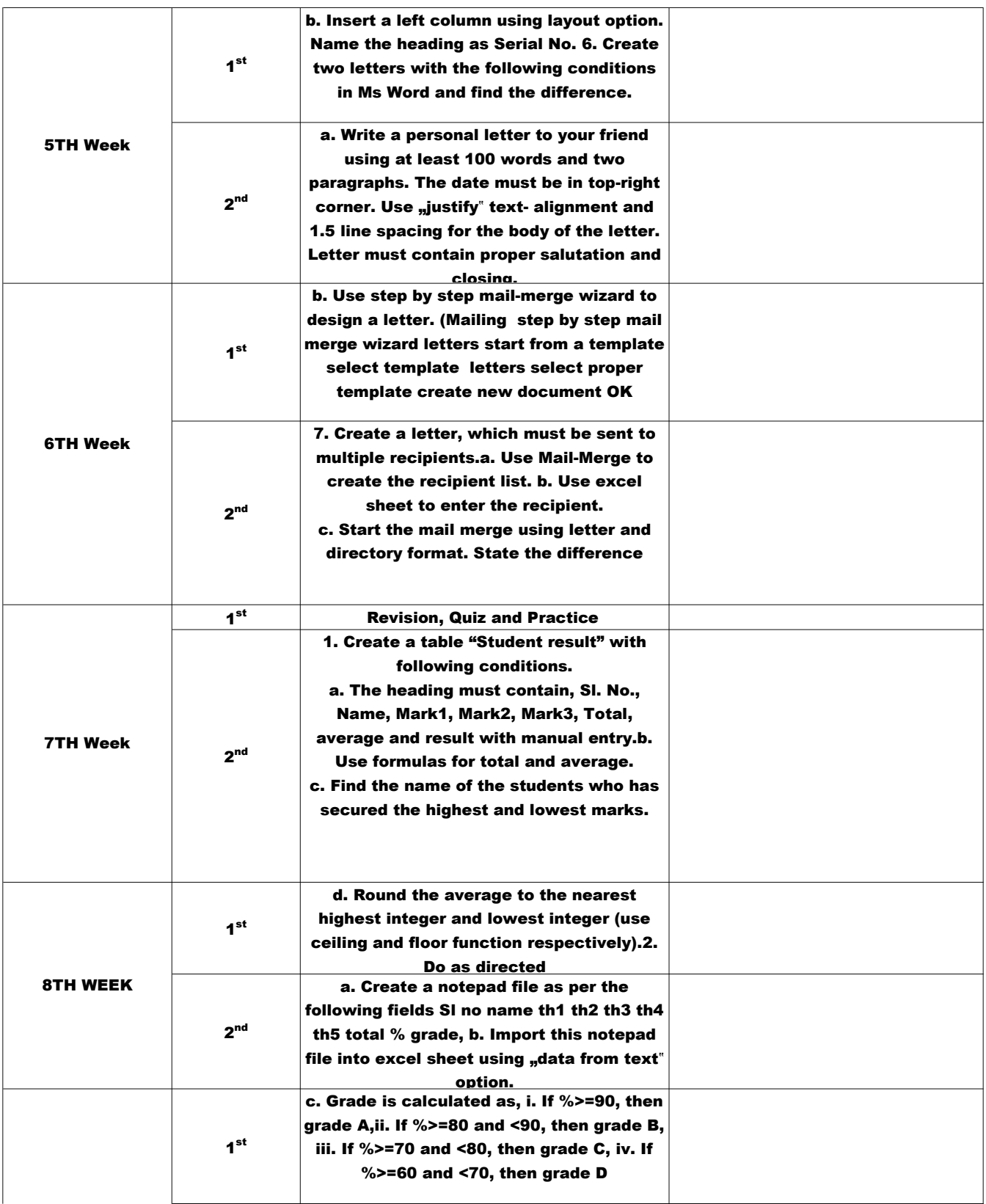

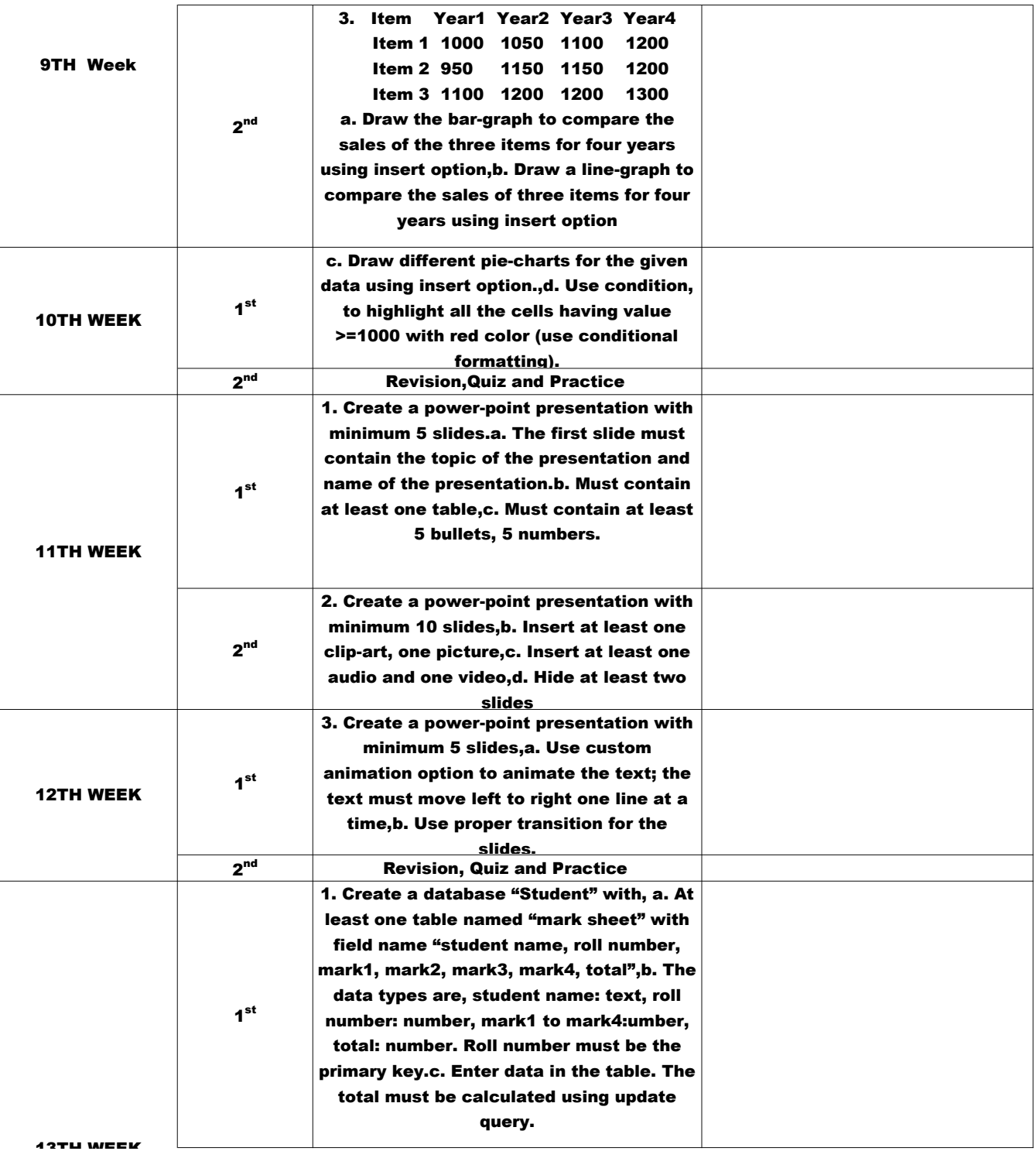

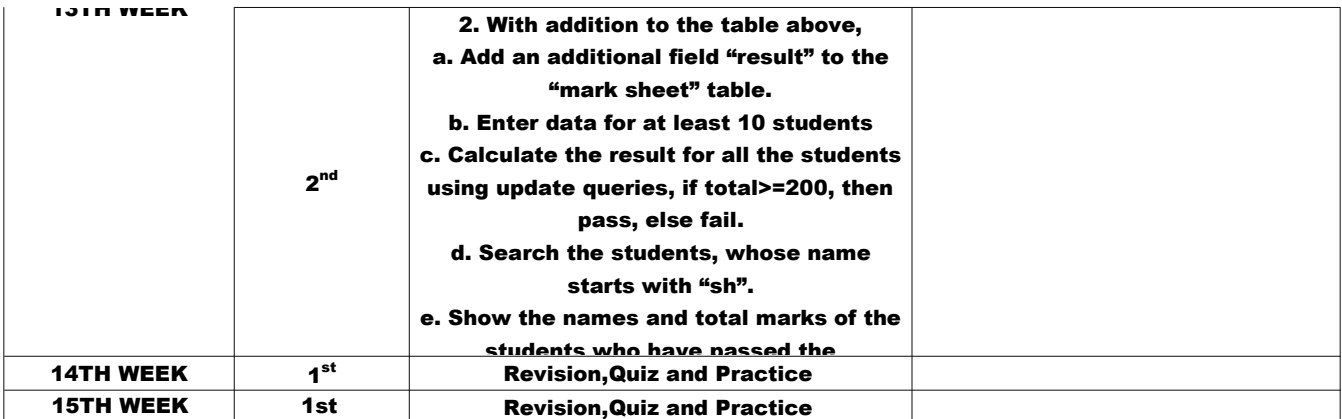

Signature of Faculty